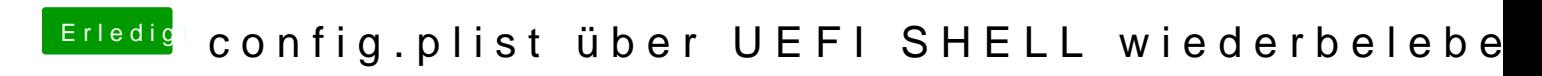

Beitrag von Doctor Plagiat vom 8. Juni 2019, 20:36

Bist du jetzt in dert Shell?